<<PKPM2010 CAD >

<<PKPM2010 CAD >>

, tushu007.com

- 13 ISBN 9787111386278
- 10 ISBN 7111386272

出版时间:2012-8

 $(2012-08)$ 

PDF

http://www.tushu007.com

## , tushu007.com

## $<<$ PKPM2010  $CAD$

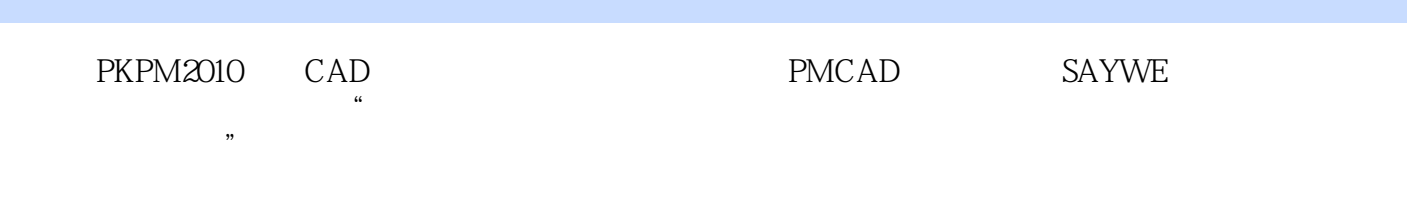

## PKPM2010 CAD

, tushu007.com

 $<<$ PKPM2010  $CAD$ 

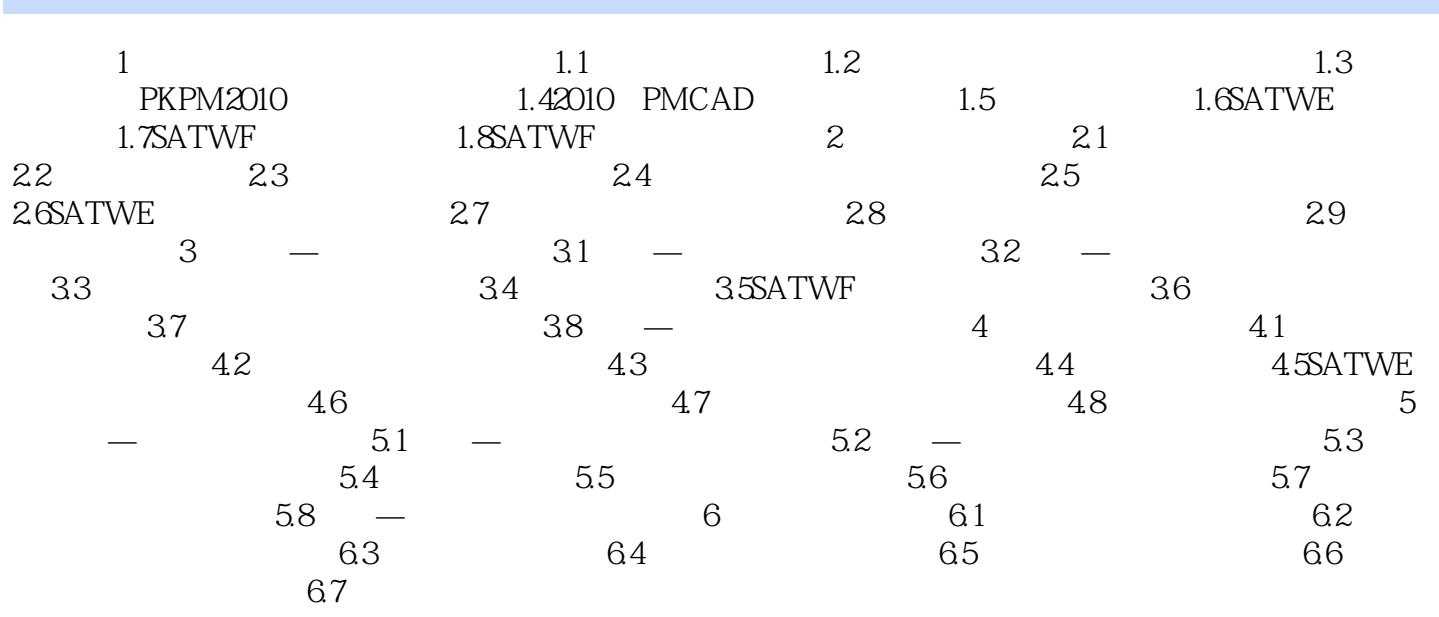

, tushu007.com

 $<<$ PKPM2010  $CAD$ 

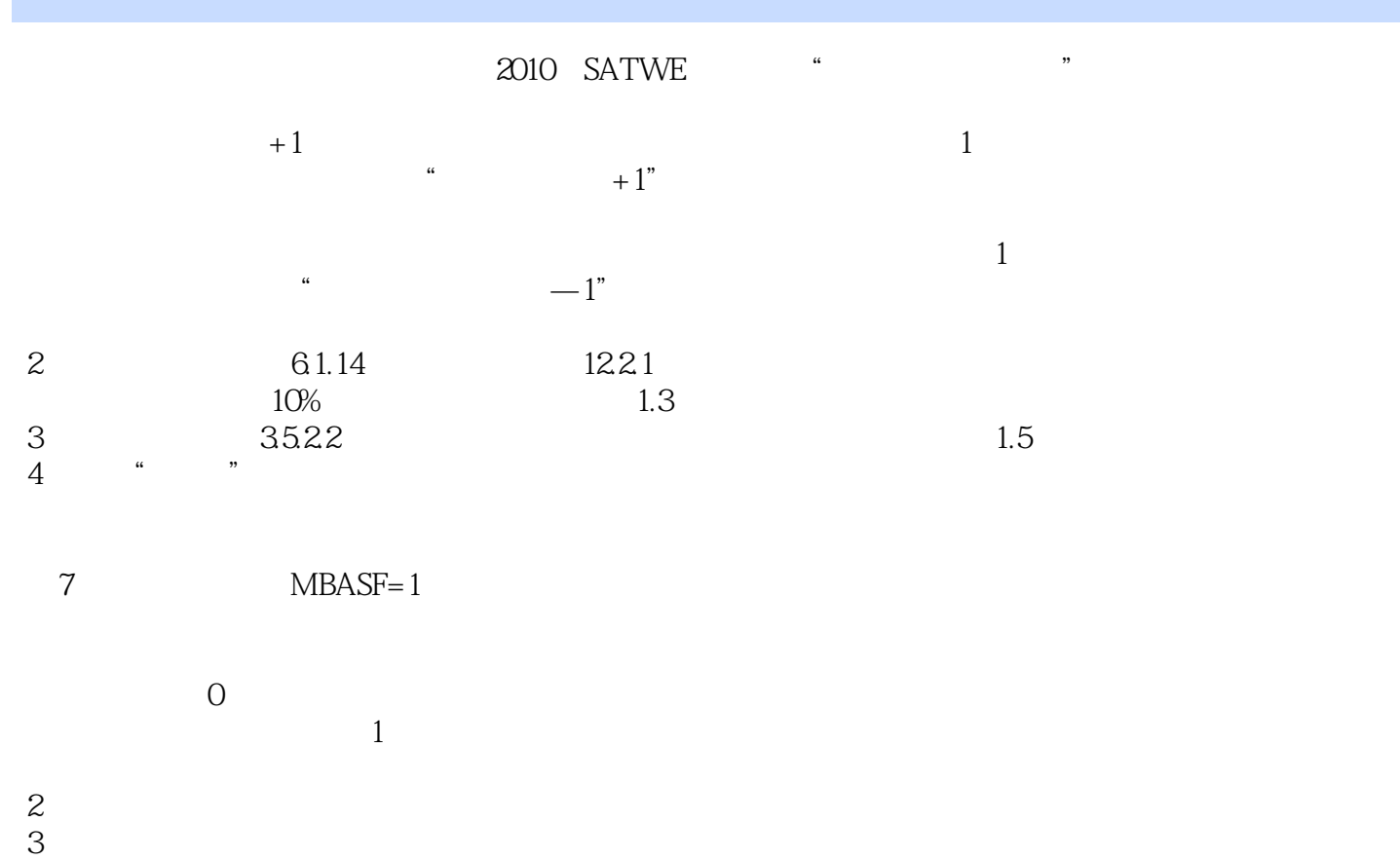

 $4$ 

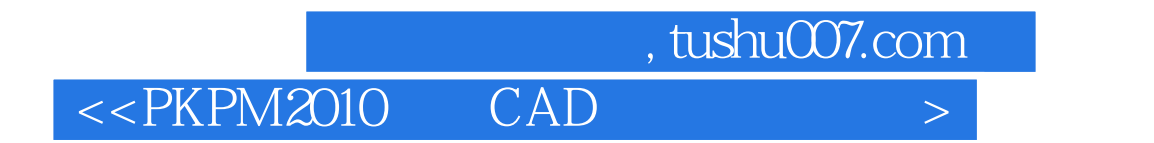

PKPM2010 CAD

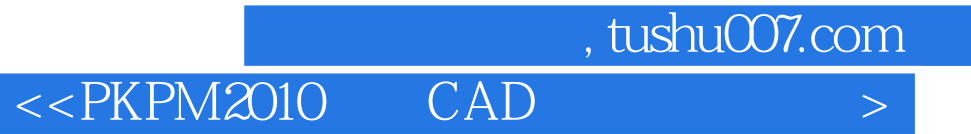

本站所提供下载的PDF图书仅提供预览和简介,请支持正版图书。

更多资源请访问:http://www.tushu007.com